# *Instructivo Estímulo económico*

1) Los prestadores que brindan servicios bajo la órbita de la Superintendencia de Servicios de Salud Nacional, y el Instituto Nacional de Servicios para Jubilados y Pensionados **(PAMI)** que tengan cuentas activas en el sistema e-Sidif deberán enviar únicamente la factura correspondiente al periodo del mes de Julio 2023 con la correspondiente autorización de la prestación del servicio de traslado de Personas con discapacidad por parte de la entidad nacional que autoriza.

2) Por su parte, los prestadores que no tengan cuentas activas en el sistema e-Sidif deberán ingresar al link que esta al final del documento y descargar el instructivo para completar los formularios y el listado de bancos habilitados por el Ministerio de Economía de la Nación. Solo se admitirán cuenta de los bancos habilitados, sin excepción.

Se deberá descargar los formularios ANEXO II y ANEXO BANCARIO, completarlos para iniciar el **trámite digital.**

Se recomienda para iniciar el trámite digital tener la siguiente documentación completa y digitalizada, ya que de esta forma se deberá para adjuntar al mismo. (Debe estar en formato PDF)

- ANEXO II
- ANEXO BANCARIO
- Nota emitida por el banco con los datos de la cuenta, titularidad, sucursal, CBU, etc. (Constancia de CBU y cuenta emitida por la entidad bancaria)
- Constancia de inscripción de AFIP actualizada al momento de la presentación.
- Poder ante escribano en caso de que el firmante sea un apoderado
- Estatuto Social y actas de asamblea con designación de autoridades vigente. (En Caso de ser persona jurídica).
- Copia de factura original del mes de julio 2023, firmada por el organismo que autoriza la prestación de los servicios de traslados de discapacidad al prestador.-

# Link de descargas y de acceso al trámite.

- ❖ Instructivos.
- ❖ Link de trámite digital.

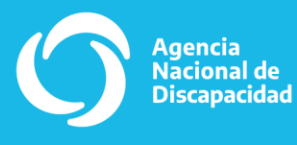

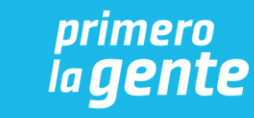

IF-2023-106514723-APN-DNASS#AND

## **Solicitud de Alta de Entes**

*(1) Para intervención exclusiva del Servicio Administrativo Financiero (S.A.F.)* 

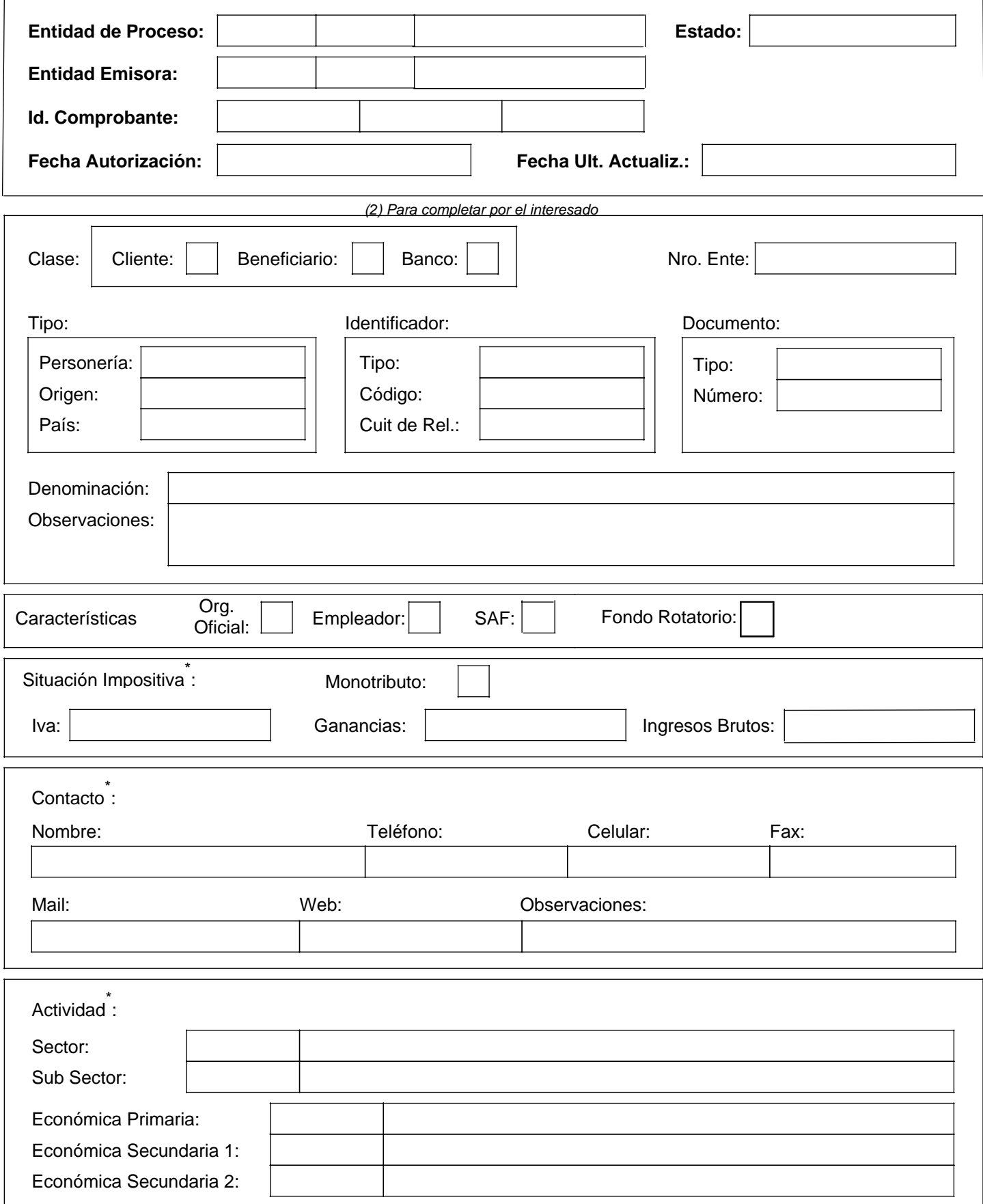

IF-2023-106514723-APN-DNASS#AND

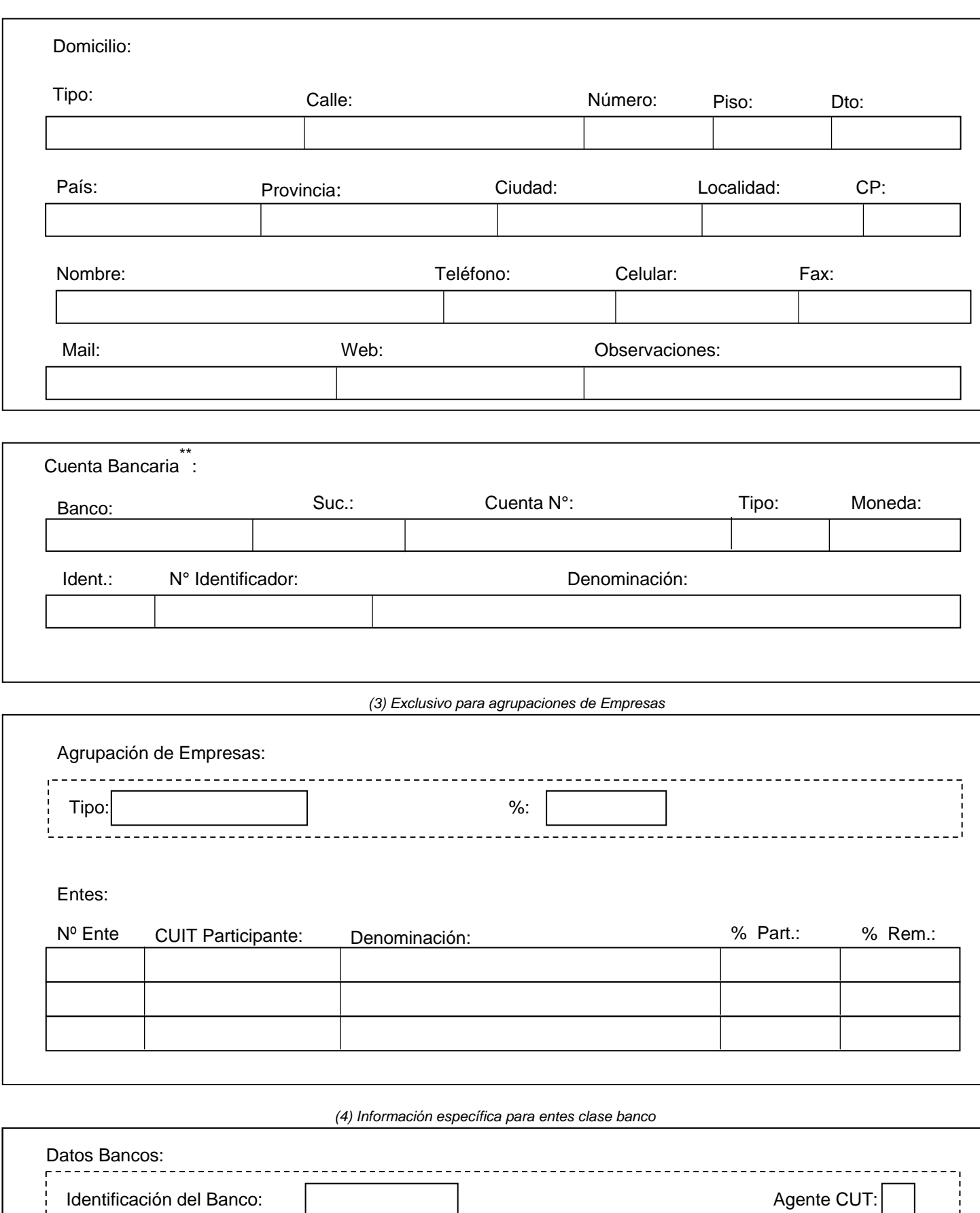

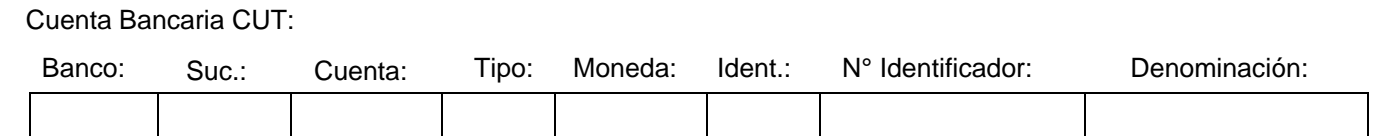

 $\frac{1}{2}$ 

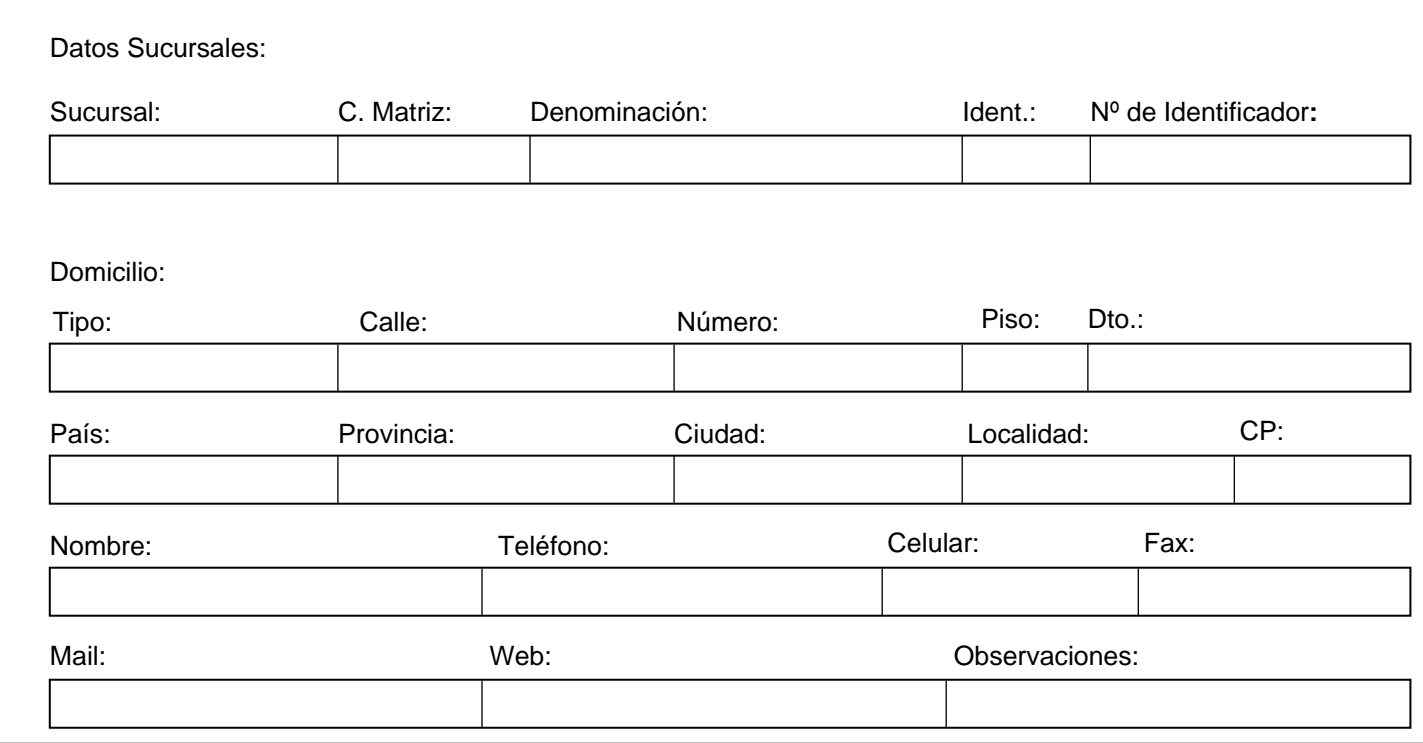

FIRMA DEL SOLICITANTE

ACLARACIÓN

TIPO Y NRO. DE DOCUMENTO

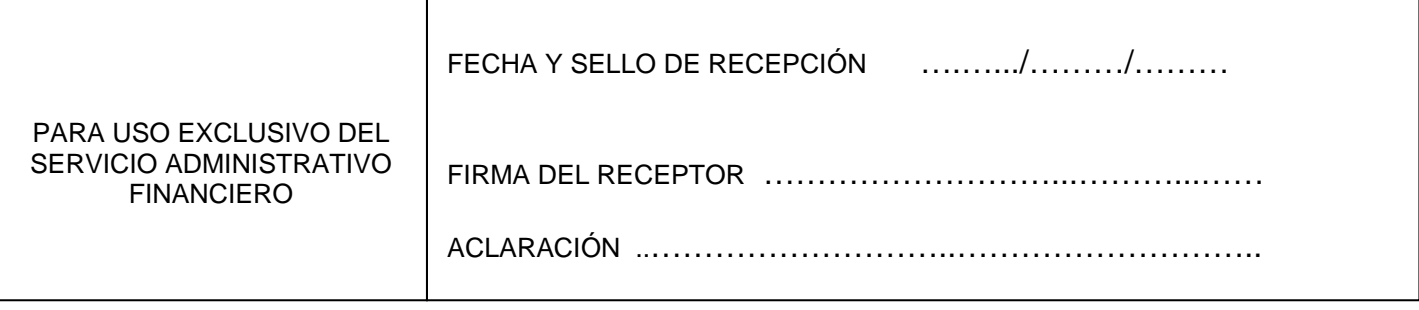

\*<br>Dato no obligatorio para los Entes que solo operan por Fondo Rotatorio.

IF-2023-106514723-APN-DNASS#AND

 \*\*<sup>P</sup>Dato que no deberá ser informado por los Entes que solo operan por Fondo Rotatorio

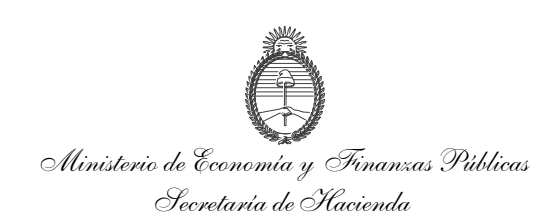

#### **AUTORIZACIÓN DE ACREDITACIÓN DE PAGOS DEL TESORO NACIONAL EN CUENTA BANCARIA**

Localidad, (1)

SEÑOR DIRECTOR GENERAL DE ADMINISTRACIÓN DEL……………………(2)……………………….

El (los) que suscribe (n)…………………………(3)……………………………………….en mi (nuestro) carácter de ……………(4)……………, de ………………(5)…………………, CUIT/CUIL/CDI Nº………(6)………., autoriza (mos) a que todo pago que deba realizar la TESORERÍA GENERAL DE LA NACIÓN a través del Sistema de la Cuenta Única del Tesoro, en cancelación de deudas a mi (nuestro) favor por cualquier concepto, sea efectuado en la cuenta bancaria que a continuación se detalla.

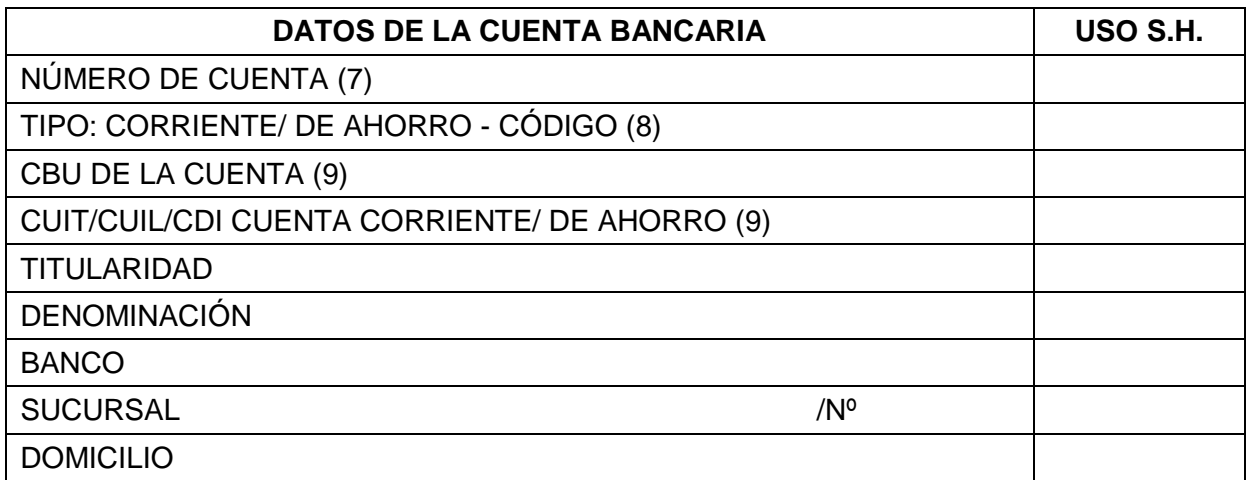

La orden de transferencia de fondos a la cuenta arriba indicada, efectuada por la TESORERÍA GENERAL DE LA NACIÓN dentro de los términos contractuales, extinguirá la obligación del deudor por todo concepto, teniendo validez todos los depósitos que allí se efectúen hasta tanto, cualquier cambio que opere en la misma, no sea notificado fehacientemente a ese Servicio Administrativo.

El beneficiario exime al ESTADO NACIONAL de cualquier obligación derivada de la eventual mora que pudiera producirse como consecuencia de modificaciones sobre la cuenta bancaria.

--------------(10) **Certificación bancaria del cuadro de datos de la cuenta y firma (s) del (de los) titular (es)**

<sup>(1)</sup> Lugar y fecha de emisión// (2)Denominación del Organismo donde se presenta// (3)Apellido y Nombre del (de los) que autoriza (n) el depósito // (4)Carácter por el cual firma (n) (presidente, socio, propietario, etc) // (5)Razón Social/ Denominación// (6)Número de CUIT o en su defecto CUIL o CDI// (7) Número de cuenta completo conforme la estructura de cuentas bancarias que opera la entidad financiera// (8) Tachar lo que no corresponda. Deberá indicarse el número que identifica al tipo de cuenta// [5] El 020HT 065J14 726BA PhYorDAdde S&#46) Debe coincidir con el CUIT, CUIL o CDI de la CBU de la cuenta// (10)Firma y aclaración del beneficiario.

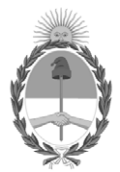

República Argentina - Poder Ejecutivo Nacional 1983/2023 - 40 AÑOS DE DEMOCRACIA

### **Hoja Adicional de Firmas Informe gráfico**

#### Número: IF-2023-106514723-APN-DNASS#AND

IF-2023-106514723-APN-DNASS#AND<br>CIUDAD DE BUENOS AIRES<br>Lunes 11 de Septiembre de 2023

#### **Referencia:** ANEXO - PROY DE RESOLUCION - ESTIMULO ECONOMICO DE EXCEPCION PARA TRANSPORTISTAS

El documento fue importado por el sistema GEDO con un total de 5 pagina/s.

Digitally signed by Gestion Documental Electronica Date: 2023.09.11 11:04:41 -03:00

Juan Pablo Perazzo Director Nacional Dirección Nacional de Acceso a Los Servicios de Salud Agencia Nacional de Discapacidad